# **NOŢIUNI FUNDAMENTALE**

 $S$ orana D. **BOLBOACĂ** 

**1**

- » Structura hard şi soft
- » Sistemul de operare
- » Măsurarea informaţiei
- » Internet

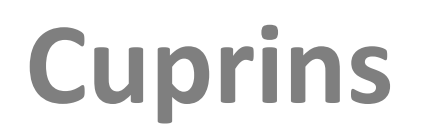

 $Sorana D. BOLBOACÅ$ 

- » Un sistem informatic este o mulţime de instrumente de programare [**software**] şi materiale [**hardware**] destinate satisfacerii necesităţilor informatice ale utilizatorilor.
- » **Arhitectura** unui sistem de **calcul** se referă la descrierea unităţilor sale funcţionale şi interconexiunile dintre acestea
- » Componente
	- 1. Unităţi periferice (de intrare şi ieşire)
	- 2. Memoria de date
	- 3. Memoria program
	- 4. Unitatea centrală de prelucrare (CPU)

### **Structura hard şi soft**

- » Unităţi periferice
- » Dispozitive de intrare şi ieşire
- » Permit transferul informaţiilor între unitatea centrală şi unităţile periferice
- » Tipuri:
	- Unităţi de transfer: permit schimbul de date cu exteriorul (ecran, tastatură, mouse, imprimată, modem, etc.)
	- Memorii auxiliare: permit stocarea permanentă a unui volum mare de informaţii

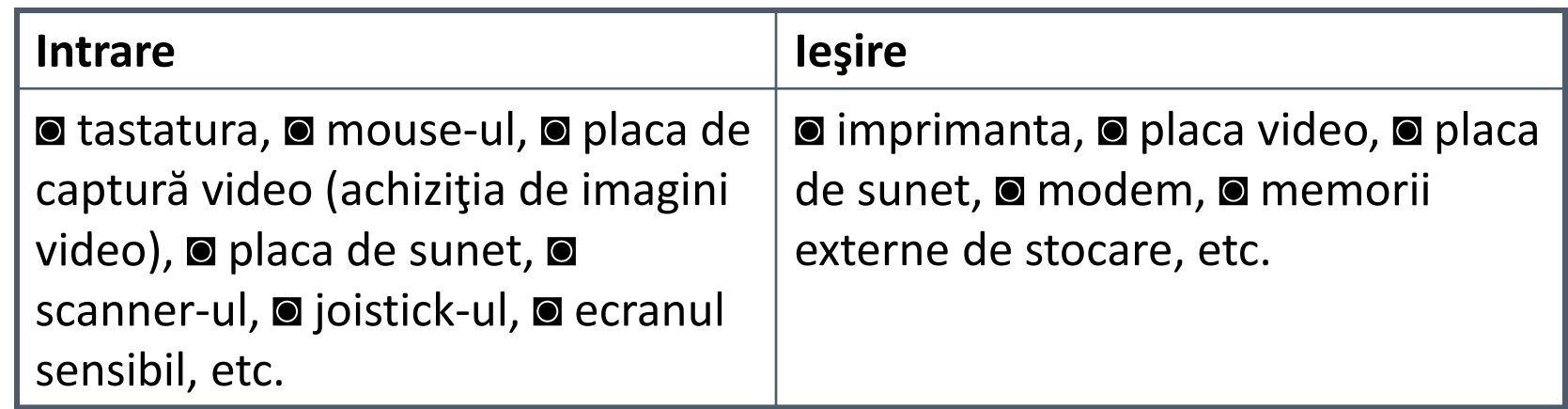

### **Structura hard**

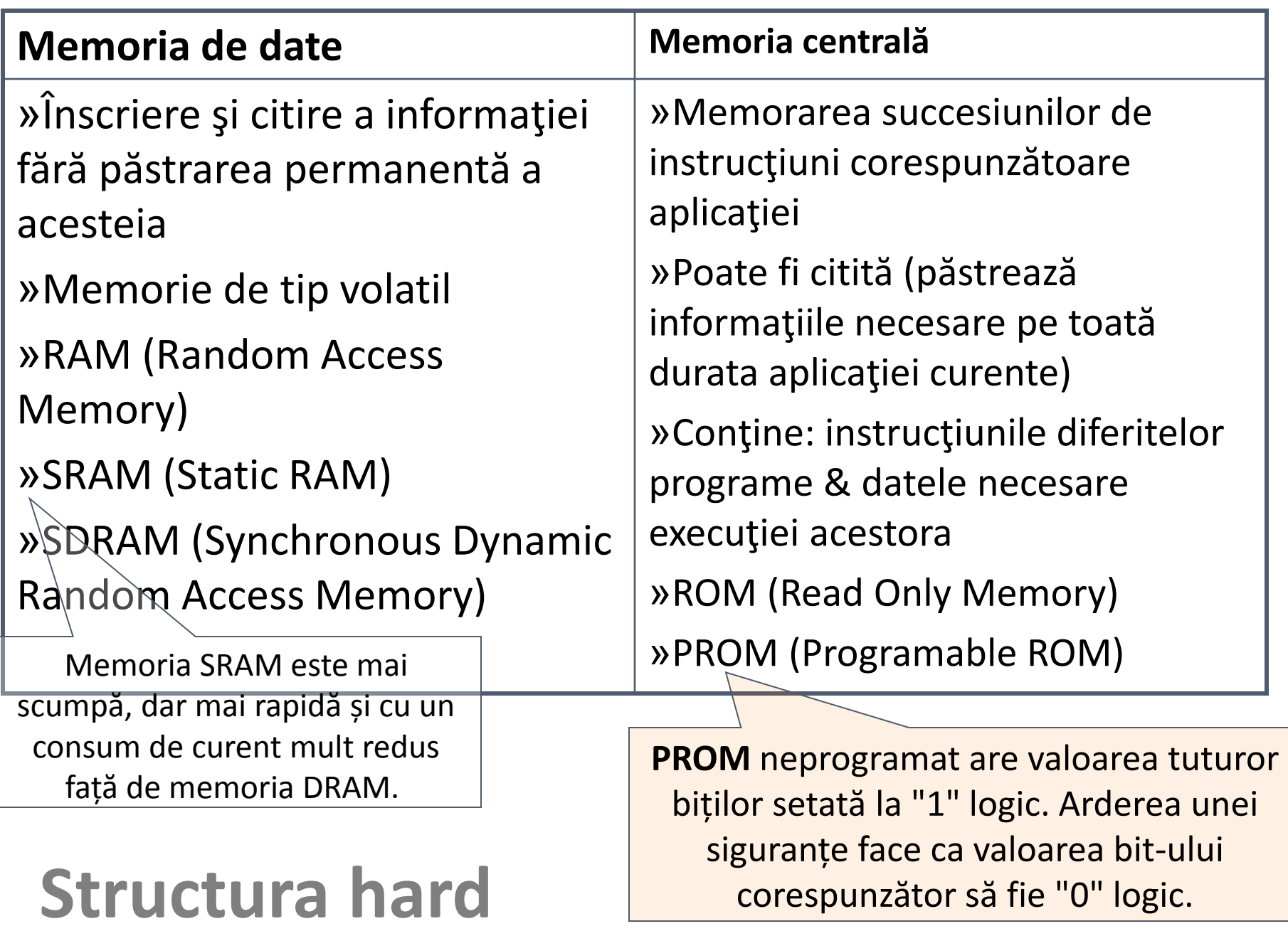

**6-Martie-2015**

- » Unitatea centrală de prelucrare (CPU)
	- Unitatea de comandă: asigură controlul execuţiei unui program
	- Unitatea de calcul/unitatea aritmetică şi logică: conţine circuitele electronice care realizează operaţiile dorite
- » Principii de funcţionare
	- Programul şi datele aferente sunt încărcate în memoria centrală
	- Instrucţiunile programului sunt aduse secvenţial unităţii de control care le analizează şi declanşează prin trimiterea semnalelor către unitatea aritmetică şi logică

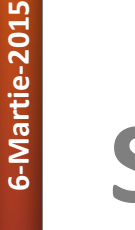

### **Structura hard**

#### http://www.it4fans.ro/1340/calculatorul-personal-sau-pc-ul.html

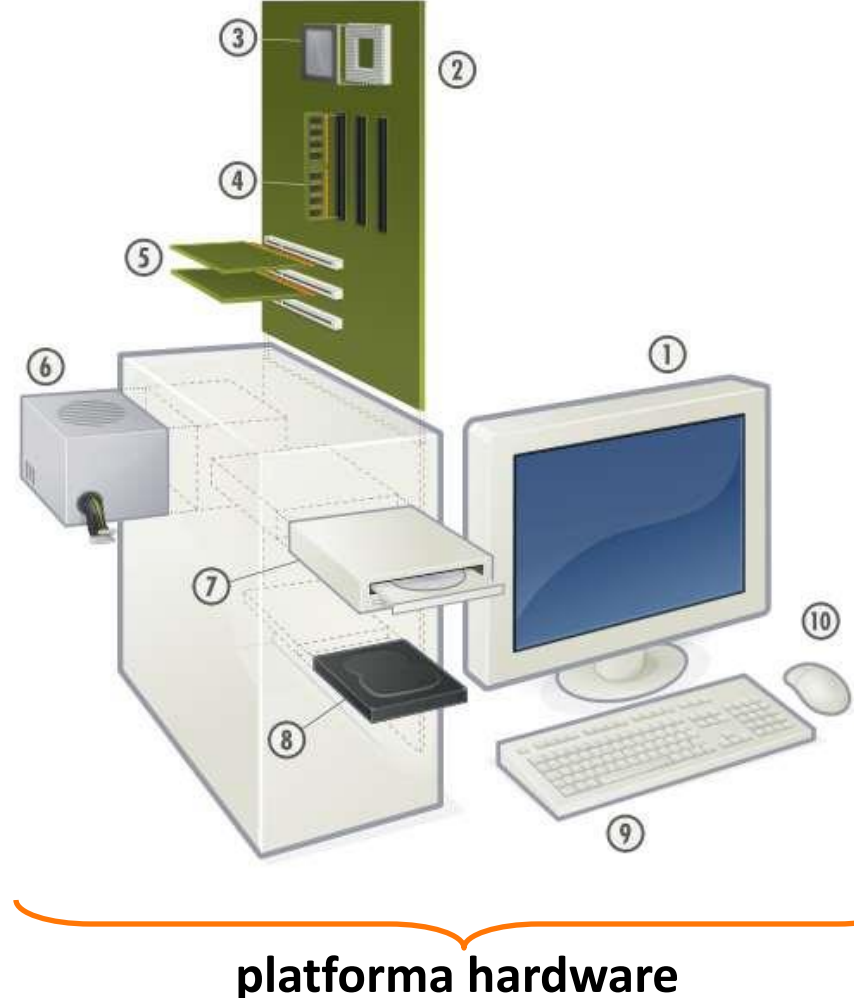

- 1 = monitorul
- 2 = placa de bază
- 3 = procesorul
- 4 = memoria RAM
- 5 = sloturi expansiune
- 6 = sursa de alimentare
- 7 = unitatea optică
- 8 = hard-disk-ul
- 9 = tastatura
- $10 =$  mouse-ul

**Structura hard**

- » Programul = colecţie organizată de comenzi (instrucţiuni) şi operaţiuni
- » Categorii:
	- Firmware = instrucţiunile microprocesorului & BIOS-ul
	- Sistemul de operare = colecţie de programe care permite funcţionarea unui calculator
	- **Programe de aplicatie = programe destinate** rezolvării unor probleme specifice

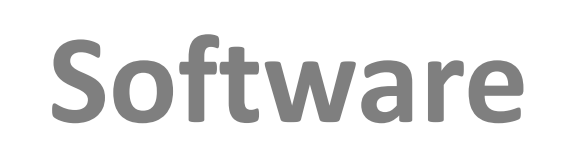

**6-Martie-2015**

3.1 (1992)

**6-Martie-2015**

6-Martie-2015

### » Funcţii:

- 1. Gestiunea memoriei interne centrale no (MS-DOS)/multi-
- tasking (Windows) 2. Gestiunea perifericelor și fișierelo<mark>r</mark>
- 3. Execuţia programelor

calculatoare, etc.)

- 4. Înlănţuirea programelor
- 5. Comunicarea între componentele calculatorului

7 (2009)

6. Comunicarea cu exteriorul (utilizatori, alte

/ista (2006)

# **Sistemul de operare**

 $OS/2$ 

#### Mono/multi-user

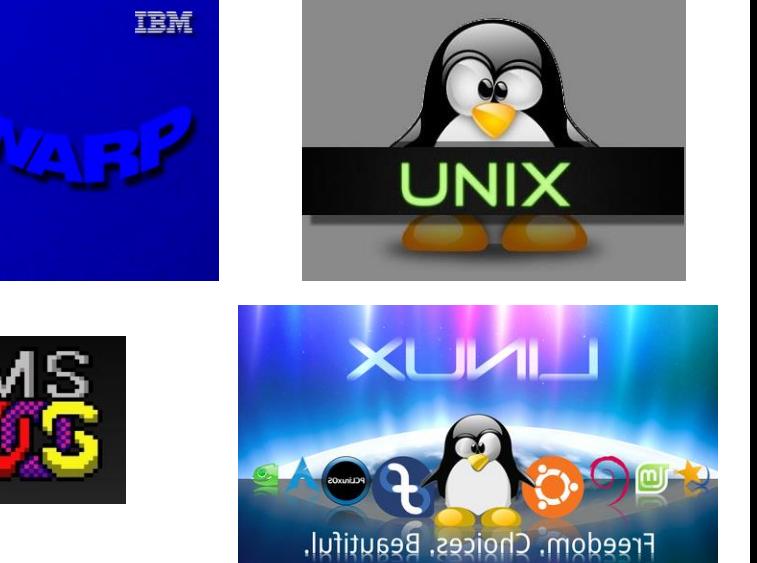

» Cantitatea de informaţie

Shannon

- » Fie sistemul având stările  $\{S_1, S_2, ..., S_n\}$  cu probabilitățile de apariţie p<sub>1</sub>,...,p<sub>n</sub>
- » Cantitatea de informație produsă de apariția stării  $S_k$  este:

$$
I_k = -\log_2 p_k
$$

- » Sistemul bistabil (două stări: 0 şi 1)
	- > Sistem are stările  $\{S_1, S_2\}$  cu probabilitățile de apariție p<sub>1</sub>= p<sub>2</sub>= 1/2
	- > Cantitatea de informație produsă prin apariția stării S<sub>1</sub> sau S<sub>2</sub> este:

$$
I_{1/2} = -\log_2 1/2 = 1
$$
 bit

- » Cantitatea de informaţie = numărul minim de cifre binare necesare pentru codificarea şi decodificarea informaţiei
- » Bit-ul (cifra binară, simbol: b sau B)
- » Octetul (byte) =  $2^3$  = 8 biti

# **Cantitatea de informaţie**

» O pagină A3 conţine circa 10.000 simboluri (1 simbol = 1 octet). Cantitatea de informaţie conţinută de 4 pagini A3 este: 4\*10.000 = 40.000 octeţi = 320.000 biţi

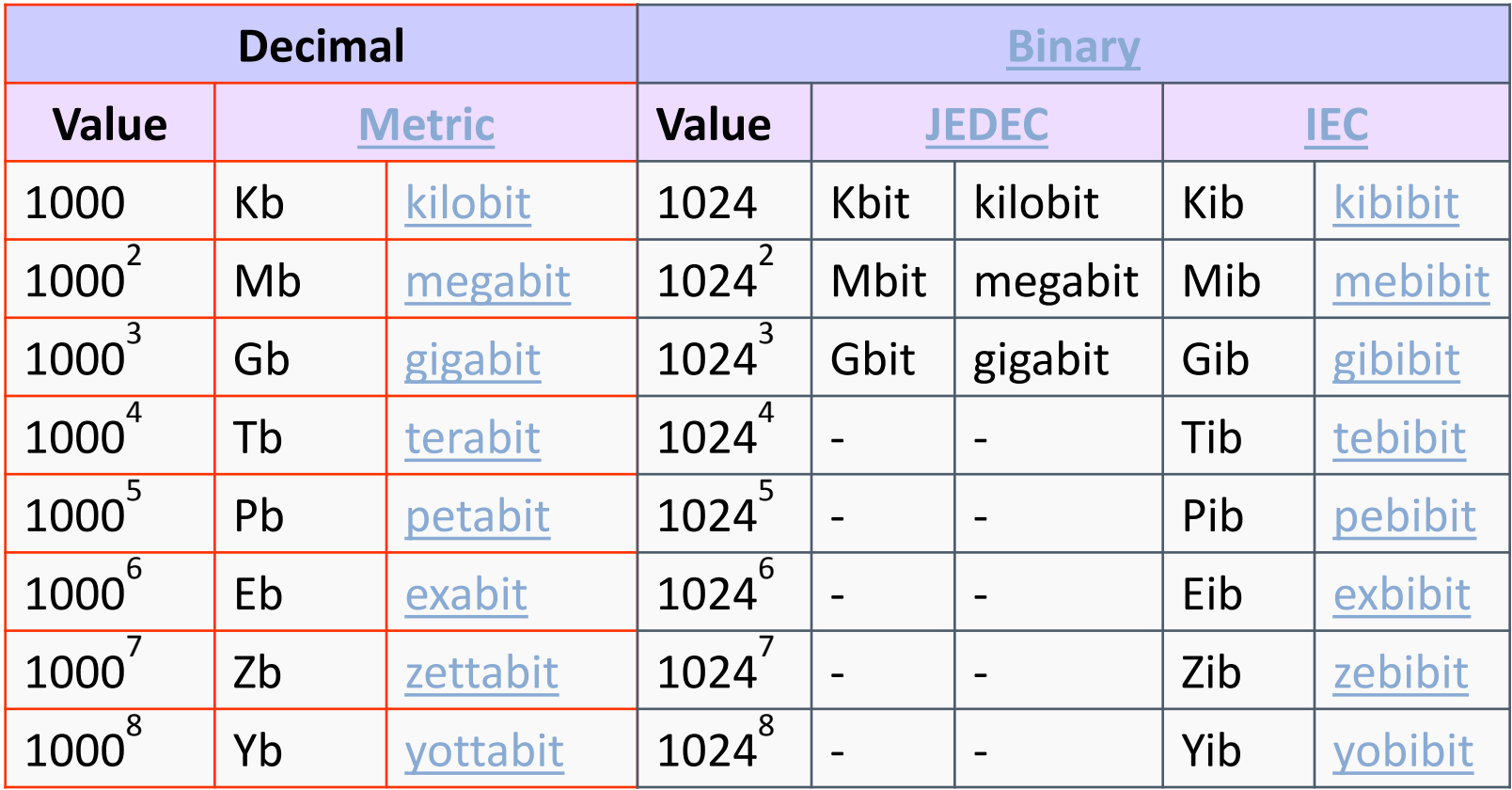

## **Cantitatea de informaţiei**

 $S$ orana **D. BOLBOACĂ** 

- » b=bit / biți
- » 1 octet = 8 biți
- $\rightarrow$  B = bait (byte)
- $\infty$  1 octet = 1 bait
- » k=kilo (1000)
- » ki=kilobinary (1024)
- » megabit per second (Mbit/s, Mbps, Mb/s) = 1000000 biţi per second 1000 kb per second
- » mebibit per second (Mibit/s, Mib/s) = 1048576 biţi per second 1024 kibibits per second

- » Dacă un student este capabil să citească o pagină pe minut și o pagină conține  $\sim$  1800 caractere (1 caracter = 1 octet), care este cantitatea de informație exprimată în biți pe care studentul o poate citi în 30 minute.
- » Capacitatea unei memorii flash este de 512 megaocteţi. Câte pagini de text pot fi stocate în această memorie ştiind că o pagină conţine circa 2000 de caractere  $(1$  caracter = 1 octet)?

### **Cantitatea de informaţiei**

#### **????**

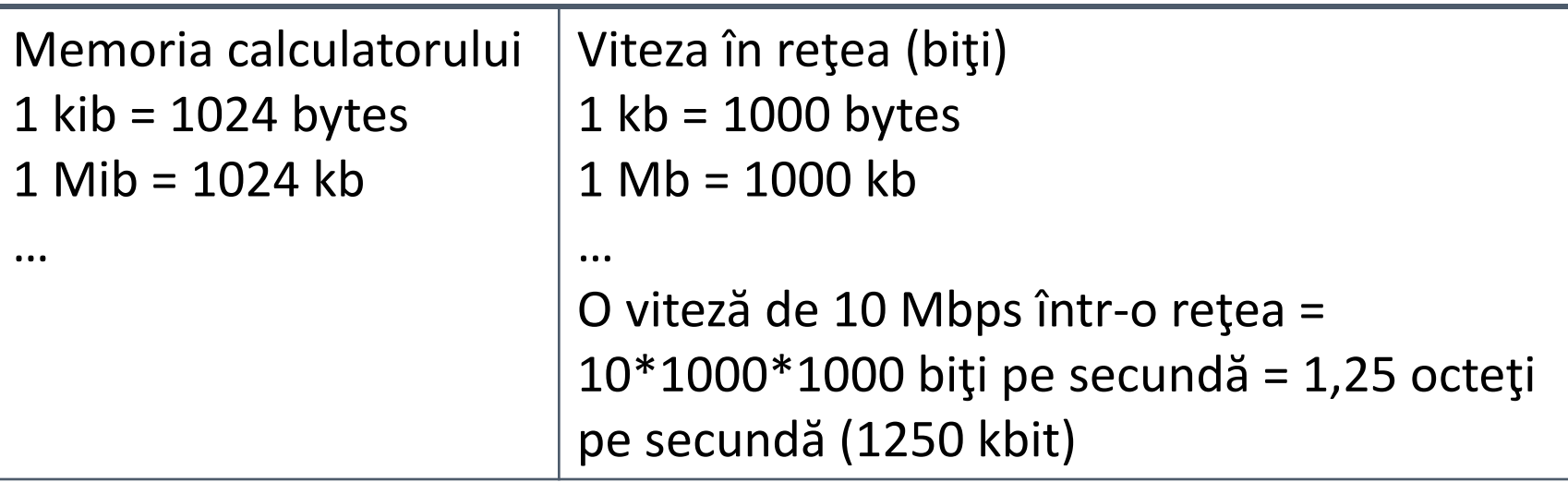

Spaţiu pe disc (organizat în blocuri de 512 sau 1024 bytes) 1 kib = 1024 bytes 1 Mib = 1024 kb

...

Produc vinde un disc de 640 Gb (sistem zecimal)  $\rightarrow$  calculatorul vede 640 Gb în sistem binar (prefixe greşite)

### **Cantitatea de informaţiei**

- » Codificarea numerelor
- » Codificarea textului
- » Codificarea imaginii
- » Codificarea binară a numerelor
	- Valorile numerice sunt reprezentate prin utilizarea a două simboluri: 0 şi 1
	- Corespondenţa zecimal binar

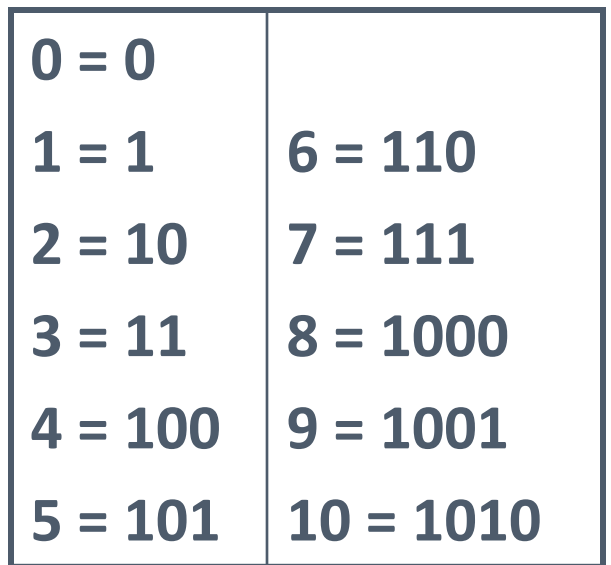

### **Codificarea informaţiei**

**6-Martie-2015**

#### » Adunarea:

- $0 + 0 = 0$
- $0 + 1 = 1$
- $1 + 0 = 1$
- $\blacksquare$  1 + 1 = 10 (cu depășire)
- » Înmulţirea:
	- $\bullet$  0  $\times$  0 = 0
	- $\bullet$  0  $\times$  1 = 0
	- $1 \times 0 = 0$
	- $1 \times 1 = 1$
- » Scăderea:
	- $0 0 = 0$
	- $\bullet$  0 1 = 1 (cu împrumut)
	- $1 0 = 1$
	- $1 1 = 10$

### **Aritmetica numerelor binare**

 $Sorana D. BOLBOACÅ$ 

- » Valorile numerice sunt reprezentate prin utilizarea a opt simboluri: de la 0 la 7
- $\text{W}$  120 = 1×8<sup>2</sup> + 1×8<sup>1</sup> + 2×8<sup>0</sup>
- » Pentru reprezentarea valorilor octale sunt necesari 3 biţi, începând cu 000 şi terminând cu 111
- » Transformarea unui număr binar într-unul octal se face prin gruparea de la dreapta la stânga a biţilor în grupe de câte 3:  $\lambda$  4 = 100
	- $> 110110110111001_{(2)} = 66671_{(8)}$
- » Transformarea unui număr octal în-unul binar:
	- $> 65_{(8)} = 110101_{(2)}$

## **Codificarea octală a numerelor**

**6-Martie-2015**

- » 1 = 001
- $\lambda$  2 = 010
- $\theta$  3 = 011
- $\theta$  5 = 101
- $\theta = 110$
- » 7 = 111
- » Are baza 16 şi utilizează 16 cifre hexazecimale notete: 0 1 2 3 4 5 6 7 8 9 A B C D E F.
	- cifrele de la  $O_{(16)}$  la  $9_{(16)}$  au valorile zecimale echivalente, de la  $0_{(10)}$  la  $9_{(10)}$
	- cifrele A<sub>(16)</sub> ... F<sub>(16)</sub> au valorile zecimale de la 10<sub>(10)</sub> la 15<sub>(10)</sub>.
- » Pentru reprezentarea lor sunt necesari 4 biţi
	- începând cu 0000 și sfârșind cu 1111
- » Transformarea unui număr binar într-unul hexazecimal se face prin gruparea de la dreapta la stânga a biților în grupe de câte 4 biți:
	- 110110110111001<sub>(2)</sub> = 6DD9<sub>(16)</sub>

### **Codificarea hexazecimală a numerelor**

» ASCII (**American Standard Code for Information Interchange**)

- Utilizeaza 7 biți pentru reprezentarea a 128 caractere
- Este cea mai utilizata schema de codificare a caracterelor

*câteva forţe tehnologice şi politice au ajuns la o convergenţă, generând un câmp de acţiune facilitat de Internet, ce permite multiple forme de colaborare, fără a ţine cont de poziţionarea geografică, de distanţe şi în curând, chiar fără a ţine cont de limbă*

### **Codificarea textului**

**6-Martie-2015**

6-Marti

 $e-2015$ 

- » Imaginea digitală: reprezentarea unei imagini reale bidimensionale (imagine în "2D"), ca o mulţime finită de valori digitale (numerice), codificate după un anumit sistem.
- » Pixel = cel mai mic component al unei imagini
- » Intensitatea fiecărui pixel este variabilă:
	- Imagini color: fiecare pixel are ¾ variabile în funcţie de modul de reprezentare al culorilor (roşu – verde – albastru = RGB, azuriu – magenta – galben – negru = CMYK)

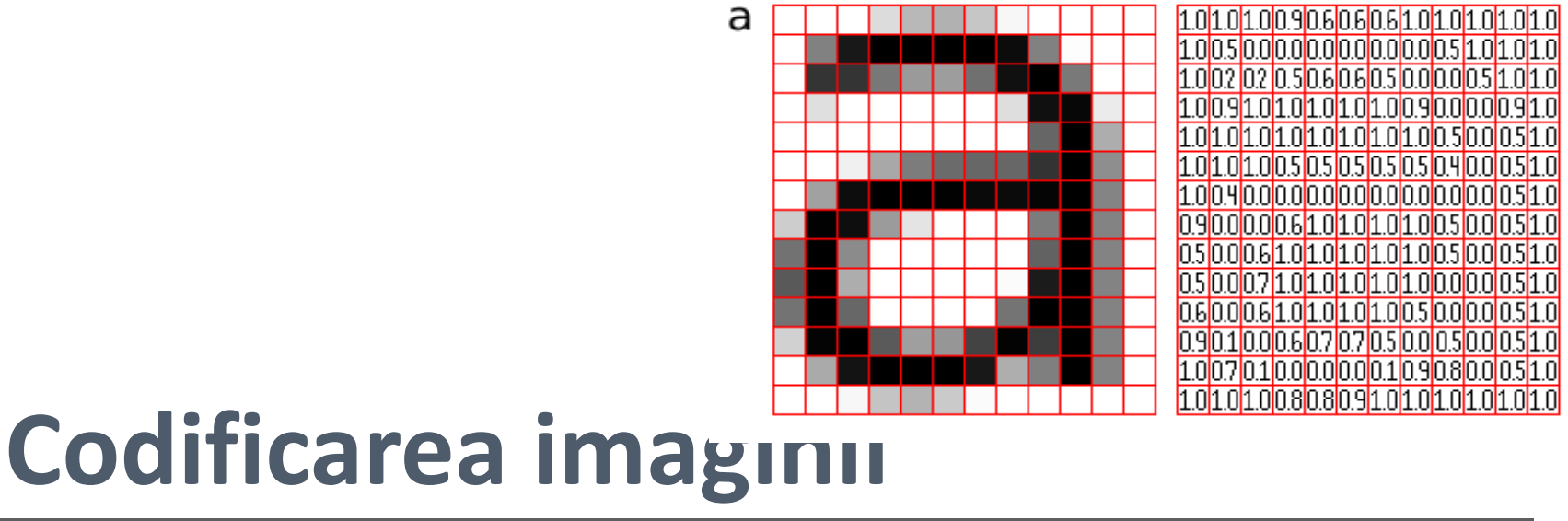

**6-Martie-2015**

- » Numărul de culori distincte care pot fi reprezentate de un pixel depinde de numărul de biţi per pixel (bits per pixel = bpp).
- » Numărul maxim de culori al pixelului:
	- $\blacksquare$  8 bpp, 28 = 256 nuante
	- $\blacksquare$  16 bpp, 216 = 65536 nunațe High Color
	- 24 bpp, 224 = 16,777,216 nuante True Color
	- 48 bpp: spaţiu de culoare continuu
- » Numărul de pixeli dintr-o imagine e numit uneori rezoluţie
	- Rezoluția monitorului: 1024×768, Diagonala: 19", dimensiunea pixelului: 0,377 mm
	- Rezoluția monitorului :  $800\times600$ , Diagonala: 17", dimensiunea pixelului: 0,4318 mm
	- Rezoluția monitorului : 640×480, Diagonala: 15", Dimensiunea pixelului : 0,4763 mm

# **Codificarea imaginii**

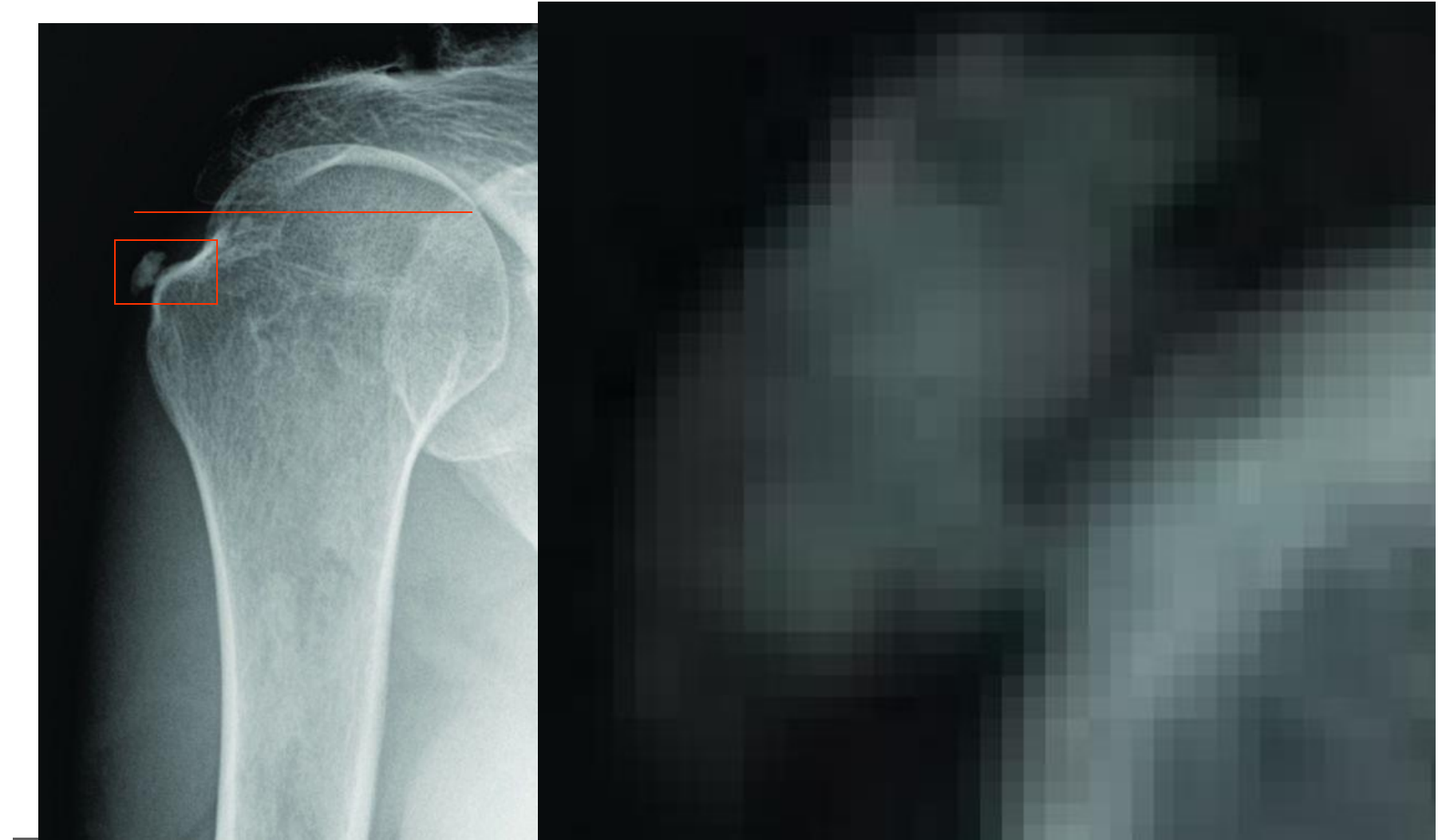

#### $Sorana D. BOLBOACÅ$

**6-Martie-2015**

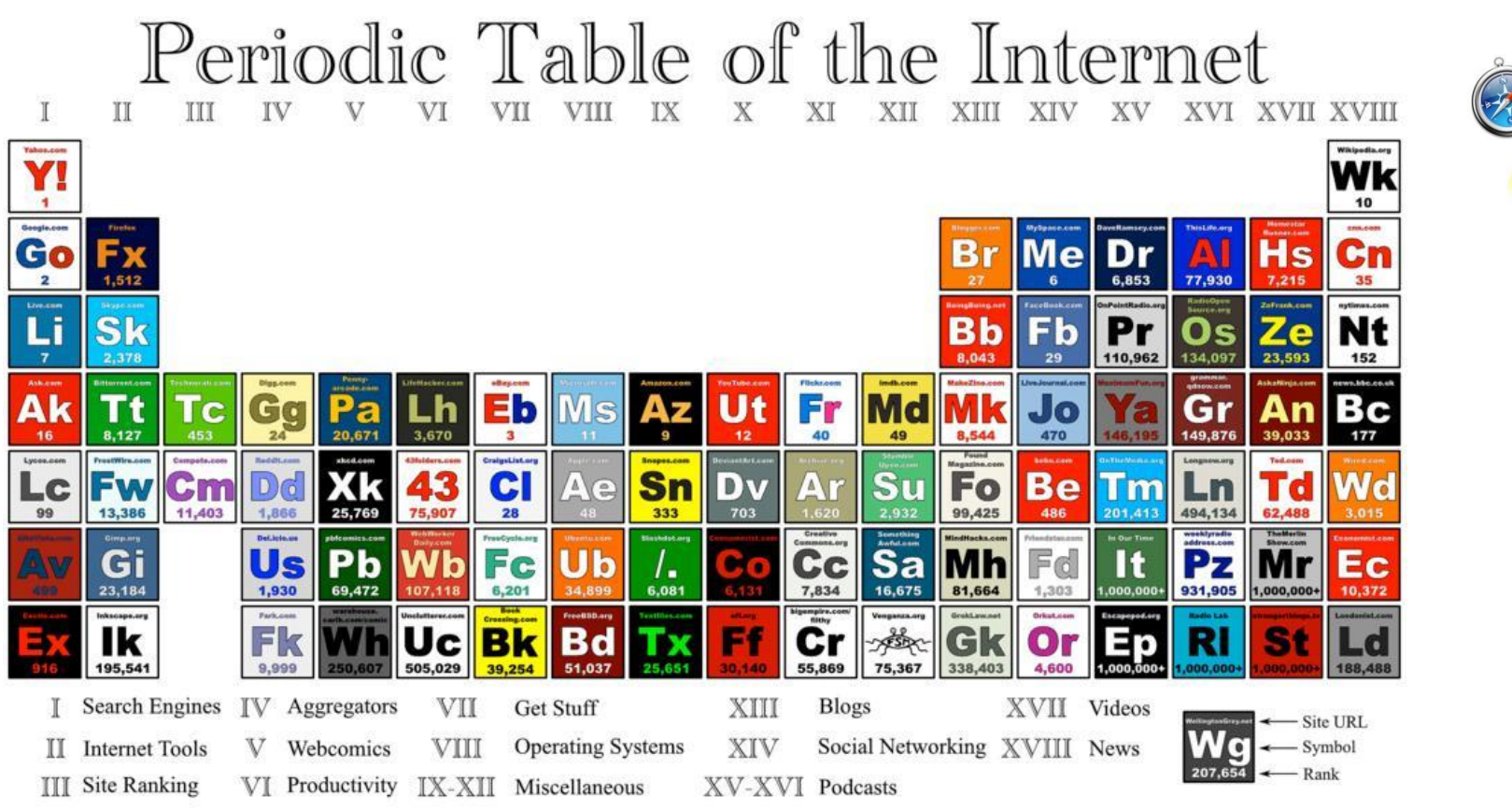

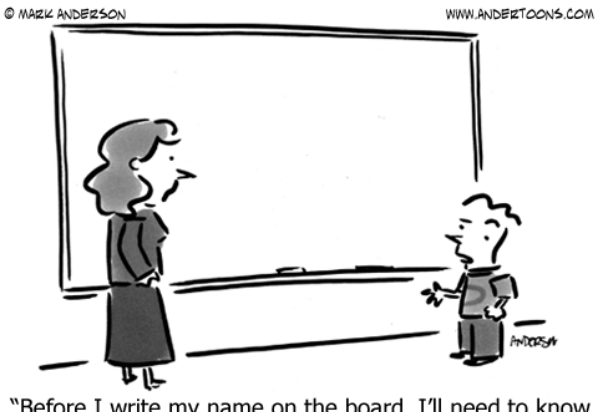

"Before I write my name on the board, I'll need to know how you're planning to use that data."

**Internet**

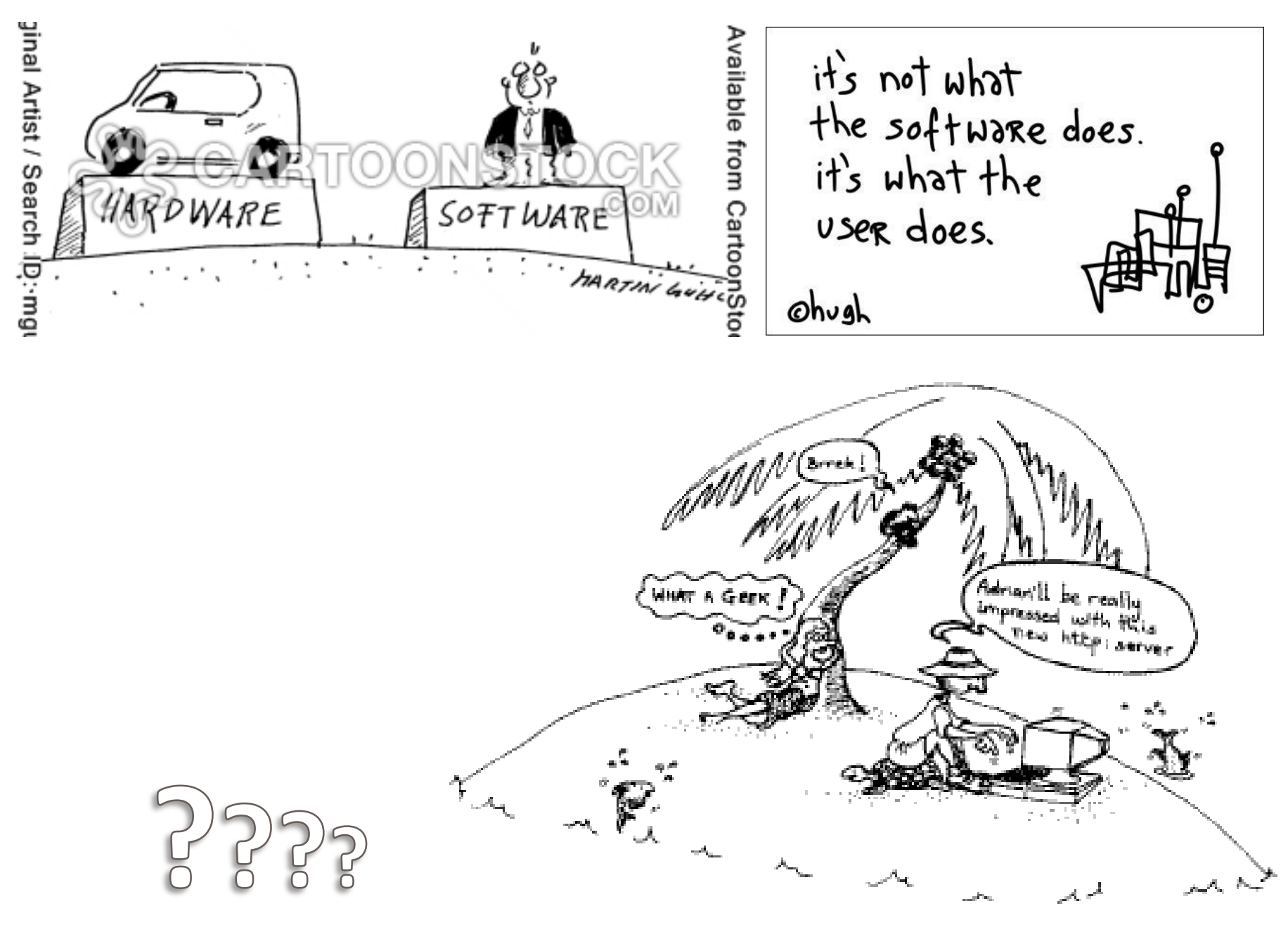

 $Sorana D. BOLBOACÅ$ 

**6-Martie-2015**